## **QUERY ALL**

The QUERY ALL command displays all available information.

## Syntax: Query ALL [,SYSlst]

Arguments: SYSlst - If specified, the results of this request are sent to SYSLST. If omitted, the results are displayed on the console.

Example:

IPN237I query all,syslst

- Notes: The output of this command can be voluminous.
	- All information displayed by QUERY ALL can be obtained through more specific query commands.
	- The individual response lines comprising the output to QUERY ALL are documented in *TCP/IP for VSE Messages Guide*

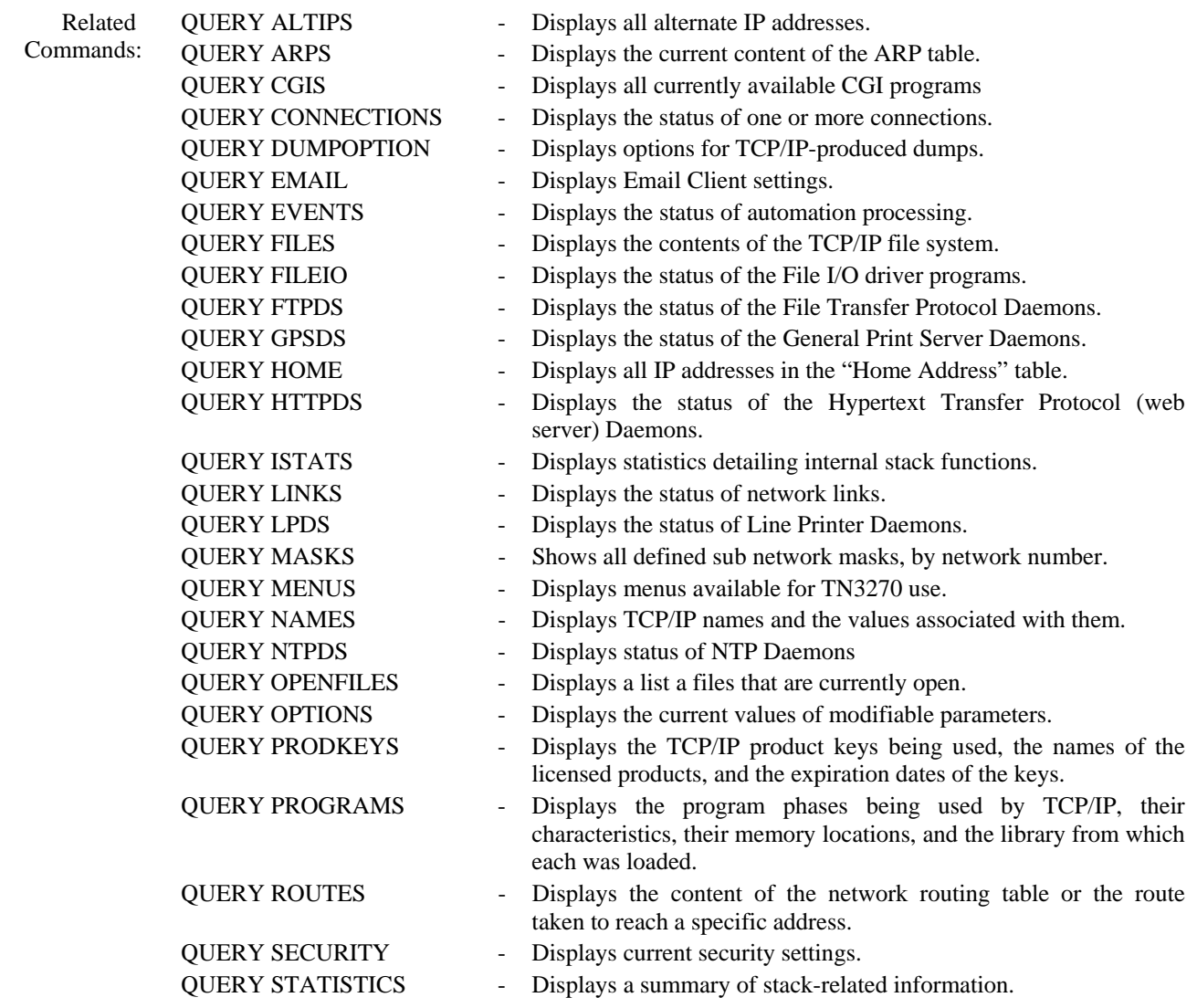

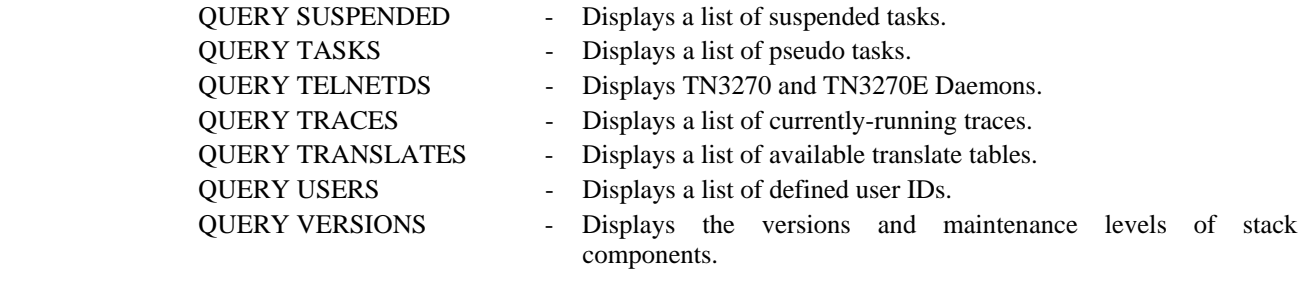